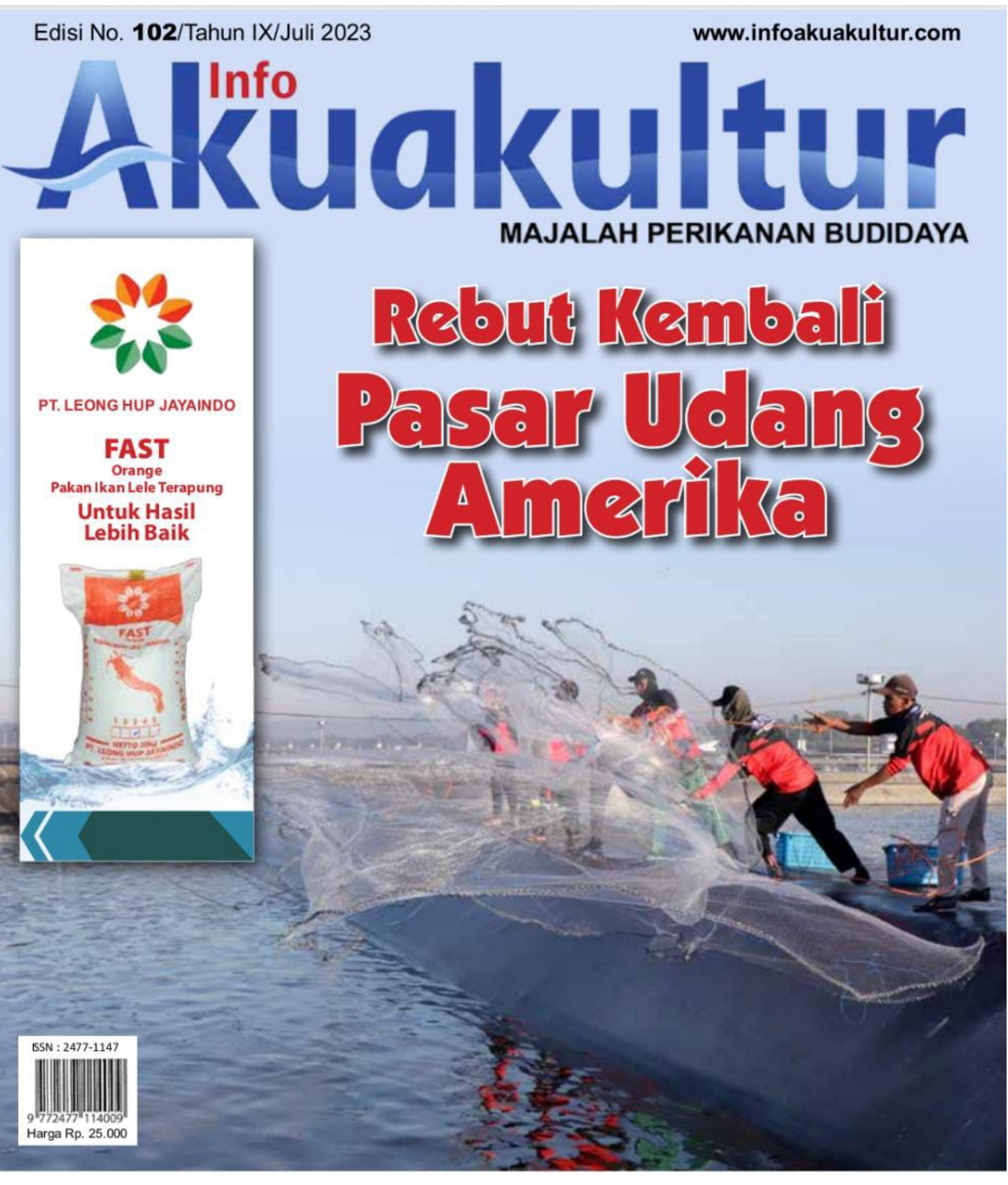

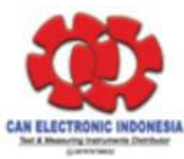

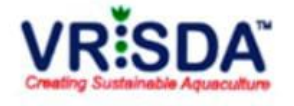

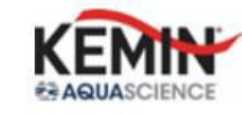

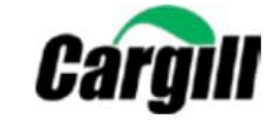

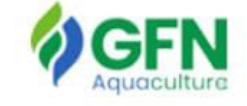

# **Ekonomi & Bisnis**

# Menelusuri **Ekspor Udang Indonesia**

ndonesia negara yang sumber daya alamnya terkaya di ASEAN, tetapi peringkat kelaparan rakyatnya (Global Hunger Index), kesembilan dari sepuluh negara ASEAN. Hasil laut merupakan salah satu sumber daya Indonesia yang unggul, dan Indonesia merupakan produsen kedua didunia, tetapi, peringkat ekspor hasil laut Indonesia, tidak termasuk dalam sepuluh besar. Infrastruktur yang tidak memadai, pendataan yang tidak akurat, lemahnya modal operasional pelaku usaha dan pola pikir yang konservatif dari pemerintah dan pelaku usaha, menghambat ekspor udang Indonesia. Penulis menyarankan agar pola pikir pemerintah dan pelaku usaha diselaraskan dengan menerapkan sinergi dan integritas untuk membuat strategi perikanan yang mendukung perkembangan perikanan Indonesia.

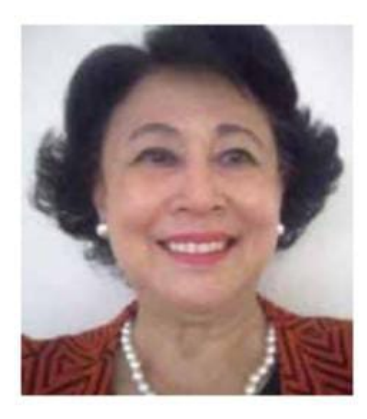

Oleh: **Evelyne Nusalim** 

Eksekutif Direktur dari Indonesian Food Safety Institute

#### Strategi ekspor udang

Pada umumnya strategi dari Kementerian Kelautan dan Perikanan (KKP) didasarkan pada ambisi, ambisi untuk bersaing dengan negara lain dan bukan berdasarkan data dari penyelidikan yang akurat.

Baik KKP maupun pelaku usaha, tidak pernah melakukan market research, sehingga tidak mengenal pasar dan tidak mengetahui keinginan konsumen.

Statistik dianggap sebagai dasar permintaan, jika statistik penjualan negara lain meninggi, dianggap, permintaan bertambah. Tidak diantisipasikan, bahwa statistik adalah data dari realisasi ekspor yang lalu dari negara tsb. dan bukan garansi untuk permintaan atau ekspor yang akan datang. Analisa pasar, yang bisa menentukan permintaan dan tren pembeli untuk masa datang, tetapi diabaikan.

Dianggap, bahwa jika diproduksi sebanyak mungkin, pasti bisa diekspor, karena permintaan akan bertambah terus, tanpa titik jenuh. Karena itu dicanangkan, bahwa Indonesia pada tahun 2024, akan memproduksikan dan mengekspor 2 juta ton. Penambahan penawaran tanpa penambahan permintaan yang selaras akan menjatuhkan harga. Selain itu, negara lain seperti Ecuador, India, Vietnam, juga menambah produksi, selaras dengan market research mereka, sehingga pemasaran mereka berdasarkan permintaan konsumen dan mengikutinya serta mengadaptasikan teknologi untuk bisa melaksanakan permintaan negara importir. Karena itu, produk mereka,

lebih diterima oleh pasar dari pada produk Indonesia. Asumsi bahwa kuantitas yang diperlukan untuk bisa bersaing, menyebabkan, tuntutan dari negara importir untuk kualitas produk, diabaikan, yang menyebabkan, produk Indonesia bukan produk unggul.

Selain itu, KKP hanya fokus pada satu jenis udang, yaitu Litopenaeus vanamei, untuk dikembangkan sebanyak mungkin dan yang induknya harus diimpor dari Amerika. Udang windu, yang lebih digemari oleh Eropa maupun Amerika, kurang diperhatikan, karena lebih susah untuk dibudidaya, dan penyakitnya juga susah diatasi.

Meskipun Indonesia mempunyai banyak pakar yang bisa membantu mengatasi permasalahan tsb., fokus KKP bukan untuk mencari solusi, tetapi untuk membuat hal yang mudah, yang sudah dirintis negara lain, sehingga strategi KKP, tergantung pada sikap dari luar negeri, baik untuk impor induk maupun untuk ekspor.

#### Kendala ekspor

Negara importir perikanan Indonesia terbesar adalah Amerika Serikat (AS).

Berdasarkan laporan dari UNIDO, yang dipaparkan pada tanggal 13 Desember 2022, 52% dari produk pangan yang diekspor ke AS, 27% ke Australia dan 20% ke China, ditolak, dengan alasan higienis dan keamanan pangan.

Penolakan ke Uni Eropa (UE) tidak banyak, karena, sejak tahun 2013, posisi Indonesia di moratorium, artinya, hanya produsen yang pernah ekspor sampai dengan tahun 2013,

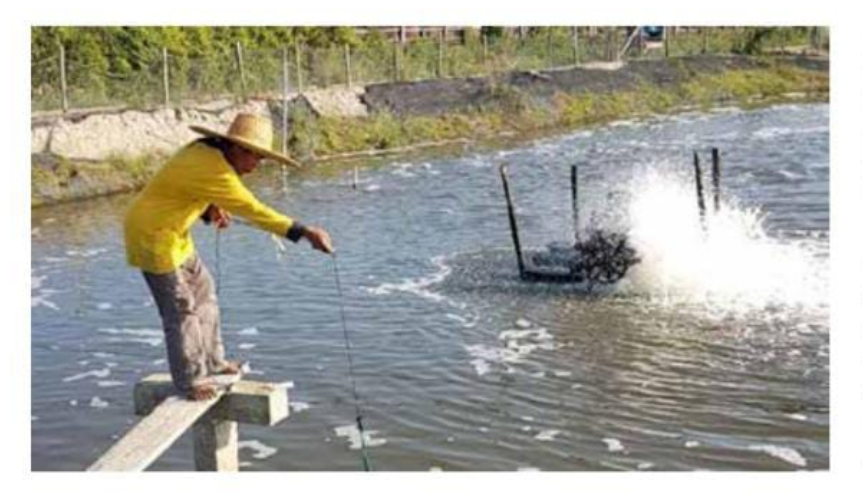

boleh terus ekspor, perusahaan baru, tidak diizinkan. Hal ini disebabkan karena competent authority Indonesia (BKIPM-KKP), tidak bisa memenuhi persyaratan monitoring dari budidaya perikanan Indonesia. Karena itu, ekspor perikanan Indonesia ke UE, terbatas dan dengan sendirinya, rejection, juga terbatas. Ini merugikan Indonesia, karena UE adalah netto importir hasil laut, karena mereka tidak mempunyai laut yang besar dan budidayanya juga terbatas, dibandingkan AS. Hanya, Eropa menuntuk keamanan pangan yang tinggi, konsumen bersedia membayar lebih untuk premium quality.

Berhubung data statistik penolakan, tidak dikurangi dari statistik ekspor, sehingga tidak ada data ekspor yang sebenarnya. Juga tidak dibuat riset untuk mencari sumber dari penolakan tsb. dan memperbaikinya.

Importir menginginkan produk dengan jumlah banyak, berkisar antara 2000 - 5000 ton per tahun, dan dengan kualitas yang memenuhi persvaratan mereka.

Petambak Indonesia, umumnya petambak kecil, sehingga, biaya pengumpulan hasil panen, tinggi.

Pengangkutan dari tambak ke unit pengelola, sangat lama, jarak yang

seharusnya ditempuh dalam beberap jam, dilaksanakan dalam beberapa hari. Pengangkutan sangat sederhana, hanya dengan truk dan direndam di air es, yang mana temperatur dari pendinginan tsb., tidak teratur dan tidak diukur.

Tuntutan keamanan pangan negara importir, udang segar, wajib diangkut dengan temperature antara -4° - 0° Celsius. Penurunan kualitas selama perjalanan dan pengelolaan pada pengepul, tidak bisa diperbaiki di unit pengolahan.

Supply chain untuk ekspor udang Indonesia, tergantung pada pengepul, yang membeli udang dengan harga lebih tinggi pada petambak, dan menjual pada pengelola, lebih murah dari harga tambak. Hal ini mungkin, dengan pengupasan udang oleh pengepul, tanpa fasilitas yang memenuhi persyaratan keamanan pangan dan tanpa inspeksi oleh pemerintah. Pada umumnya, mereka tidak terdaftar. Setelah dikupas, udang direndam sampai dengan 3 hari, agar beratnya bertambah. Tetapi dengan demikian, kualitas berkurang. Penolakan ekspor dengan alasan higienis dan kontaminasi bakteri, kemungkinan terjadi pada pengepul. Unit pengolahan yang terdaftar dan diinspeksi, pada

umumnya, memenuhi kriteria keamanan pangan negara importir. Mereka tidak bisa bersaing dengan pengepul, karena untuk memenuhi kriteria keamanan pangan, investasi dan biaya operasi mereka tinggi.

Pengepul adalah penguasa ekonomi perikanan Indonesia, yang diakui KKP, meskipun mereka tidak mempunyai izin. KKP menindak pengusaha petambak dan lainnya yang terdaftar tetapi tidak mempunyai izin yang lengkap, sedangkan pengepul, tidak pernah ditindak.

Kekurangan modal operasional, baik pada petambak maupun pada unit pengelola, menyebabkan pengepul memegang peranan penting dalam supply chain ekspor udang Indonesia. KKP membantu start-up dengan permodalan (Kredit Usaha Rakyat dll), agar bisa mulai berwira usaha, tetapi setelah mereka mulai, tidak dibantu pengembangannya, sehingga, harus bergantung pada pengepul.

## **SWOT Analysis** Strength (Kekuatan)

Indonesia mempunyai banyak jenis udang, yang digemari oleh pembeli luar negeri, dan sudah diekspor dari penangkapan dilaut. Disetiap sudut dari Sabang ke Merauke, ada fakultas perikanan, yang berarti, mempunyai cukup pakar untuk membuat riset dan memuliakan berbagai jenis udang, untuk mendapatkan benih unggul. Pemakaian benih berdasarkan jenis udang setempat, akan mengurangi biaya logistik dan produksi, serta mengurangi persaingan, sehingga harga bisa stabil.

### **Weakness (Kelemahan)**

KKP ingin bersaing dengan negara eksportir lainnya, seperti Ecuador, Vietnam, Thailand dll, tetapi tidak pernah membuat benchmarking untuk

# Ekonomi & Bisnis

melihat apa daya pemerintah negara tsb. yang bisa memajukan ekspor perikanannya dengan luas laut dan tanah yang lebih sedikit dan lebih unggul dari Indonesia.

Peraturan untuk perikanan, sebagian besar, menghambat dan tidak mendukung pengusaha, karena pelaksanaan yang tidak jelas, juga tidak ada transparansi, dan tidak stabil. Setiap penggantian pejabat, peraturan dirubah, sehingga membingungkan pengusaha. Tidak ada kerjasama antar kementerian untuk bersinergi dan mengintegrasikan izin dari berbagai kementerian untuk memudahkan pelaku usaha.

Tumpang tindih peraturan dari berbagai kementerian, yang bersaing untuk menegakkan hukum, dengan tujuan menghukum dan bukan membina, menyebabkan banyak kerugian pengusaha dan menurunkan kepercayaan pelaku usaha pada pemerintah.

### **Opportunity (Peluang)**

Pemuliaan induk dan pembenihan, seperti yang dilakukan oleh AS dengan udang vaname, memerlukan teknologi yang canggih, tetapi tidak memerlukan waktu yang lama, dan risiko lebih kecil dari pada pembesaran.

Jika Indonesia fokus pada ekspor induk dan benih dari berbagai jenis udang dan hasil laut lainnya, maka Indonesia akan menjadi jawara.

Kulit udang mengandung kitin dan turunannya yang bisa diolah untuk digunakan dalam kosmetik, makanan, pertanian, rekayasa jaringan, pengolahan air limbah, dan aplikasi bahan kemasan. Salah satu turunannya adalah glukosamin, yaitu protein yang umumnya terjadi pada sendi manusia dan jaringan ikat. Kulit udang memberikan sejumlah nutrisi yang dapat kita gunakan untuk meninggikan sistem kekebalan tubuh

manusia dan kaya selenium, yang membantu melawan radikal bebas.

Budidaya, dibuat untuk konsumsi lokal, dengan sistem yang memperhatikan lingkungan seperti silvofishery, Integrated Multi Trophic Aquaculture (IMTA) dan dengan nutrisi dan gizi yang tinggi, untuk mengentas kelaparan, dan malnutrisi, seperti stunting, wasting dll. Dengan demikian, mengurangi pemakaian tanah untuk budidaya, yang bisa mengurangi dampak climate change dengan menjaga hutan bakau dan membuat penghutanan kembali.

Budidaya laut untuk beberapa jenis binatang laut, selain udang, rumput laut, dll dengan meniru habitat asal mereka, akan menghindar kemusnahan dan mengurangi biaya pakan. Emisi karbon akan berkurang yang akan membantu perubahan iklim.

### **Threat (Ancaman)**

Jenis udang yang dibudidayakan besar-besaran di Indonesia, adalah jenis vaname, yang diimpor. Meskipun telah dimulai pemuliaan induk. hasilnya belum mencukupi kebutuhan petambak.

Jenis udang ini, dibudidayakan besar-besaran di Asia, Amerika Latin, AS dan Eropa, sehingga persaingan tinggi.

Biaya bahan bakar untuk impor dan distribusi benur diseluruh Indonesia serta karantina, membuat biaya produksi Indonesia tinggi, dibandingkan negara lain, seperti Ecuador, dan AS, dimana jenis ini adalah native species yang mereka reproduksi di lab, sehingga tahan penyakit.

Permasalahan politik, bisa mengganggu impor induk dan merugikan petambak.

Bahan baku pakan juga harus diimpor, sehingga biaya produksi tinggi.

### Konklusi

Indonesia mempunyai potensi untuk menjadi jawara ekspor udang. jika antar kementerian bisa bekerja sama untuk mendukung pelaku usaha dalam hal perizinan. Juga permodalan untuk operasional yang cukup, akan meninggikan kualitas udang Indonesia. Kepedulian pada keamanan pangan merupakan syarat utama untuk ekspor yang harus dipenuhi.

Pengepul merupakan penguasa ekonomi supply chain udang Indonesia, yang memegang peranan penting dalam permodalan pelaku usaha perikanan tetapi menurunkan kualitas udang.

Untuk menurunkan biaya produksi, kulit udang bisa diolah menjadi supplemen, dengan kerja dengan industri farmasi. Dengan demikian, udang bisa diolah dengan no waste.

### Saran

Fokus pada kekuatan (Strength) dari hasil alam Indonesia, akan mengurangi saingan dan risiko budidaya.

Pemakaian teknologi dengan silvofishery dan IMTA, akan meninggikan produksi dan membantu konsumen lokal mendapatkan makanan yang bergizi tinggi sehingga membantu mengentas kelaparan dan malnutrisi.

Modernisasi dari infrastruktur untuk logistik dan jalan dari tambak ke unit pengolahan, harus diperbaiki untuk meninggikan kualitas.

Permodalan yang cukup baik untuk petambak dan unit pengelola, akan memperpendek supply chain dan mengurangi biaya serta membina kualitas vang diperlukan.

Kepedulian lingkungan dengan mengembangkan budidaya dilaut. akan membantu memulihkan habitat pada laut Indonesia dan mengurangi dampak perubahan iklim.